[http://www.egovframe.go.kr/wiki/doku.php?id=egovframework:hyb3.5:guide:%EB%94%94%EB%B0%94%EC%9D%B4%](http://www.egovframe.go.kr/wiki/doku.php?id=egovframework:hyb3.5:guide:%EB%94%94%EB%B0%94%EC%9D%B4%EC%8A%A4_api_%EA%B0%80%EC%9D%B4%EB%93%9C_%EB%B0%B0%ED%8F%AC%ED%8C%A8%ED%82%A4%EC%A7%80_%EA%B5%AC%EC%84%B1) [EC%8A%A4\\_api\\_%EA%B0%80%EC%9D%B4%EB%93%9C\\_%EB%B0%B0%ED%8F%AC%ED%8C%A8%ED%82%](http://www.egovframe.go.kr/wiki/doku.php?id=egovframework:hyb3.5:guide:%EB%94%94%EB%B0%94%EC%9D%B4%EC%8A%A4_api_%EA%B0%80%EC%9D%B4%EB%93%9C_%EB%B0%B0%ED%8F%AC%ED%8C%A8%ED%82%A4%EC%A7%80_%EA%B5%AC%EC%84%B1) [A4%EC%A7%80\\_%EA%B5%AC%EC%84%B1](http://www.egovframe.go.kr/wiki/doku.php?id=egovframework:hyb3.5:guide:%EB%94%94%EB%B0%94%EC%9D%B4%EC%8A%A4_api_%EA%B0%80%EC%9D%B4%EB%93%9C_%EB%B0%B0%ED%8F%AC%ED%8C%A8%ED%82%A4%EC%A7%80_%EA%B5%AC%EC%84%B1)

# **How to make the distribution package for Guide Program for Device API**

### **Runtime Environment**

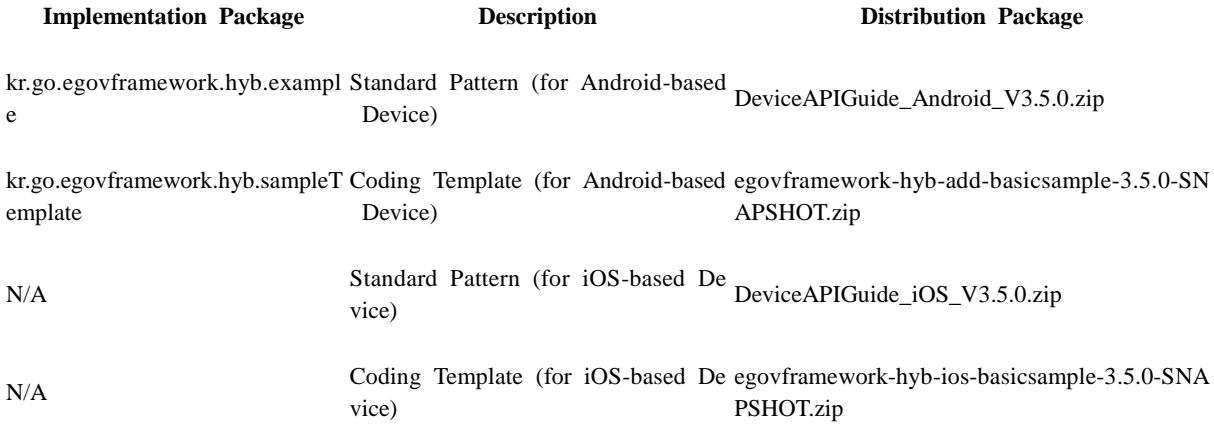

### **Device API Guide Program**

#### **Android Platform**

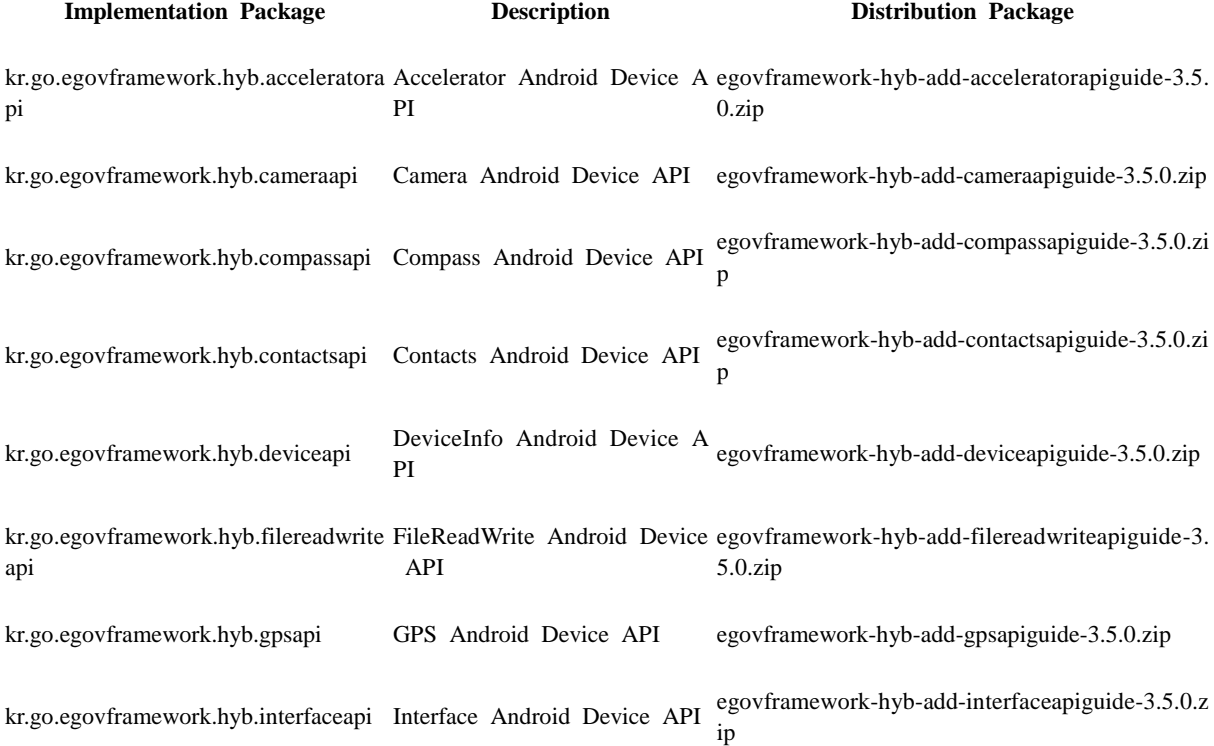

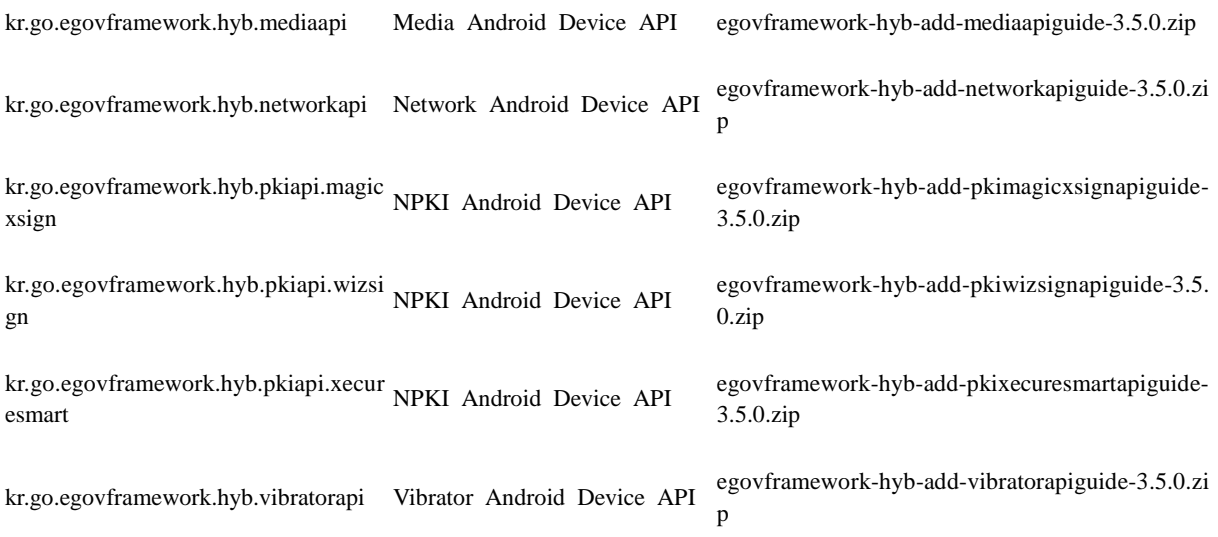

### **iOS Platform**

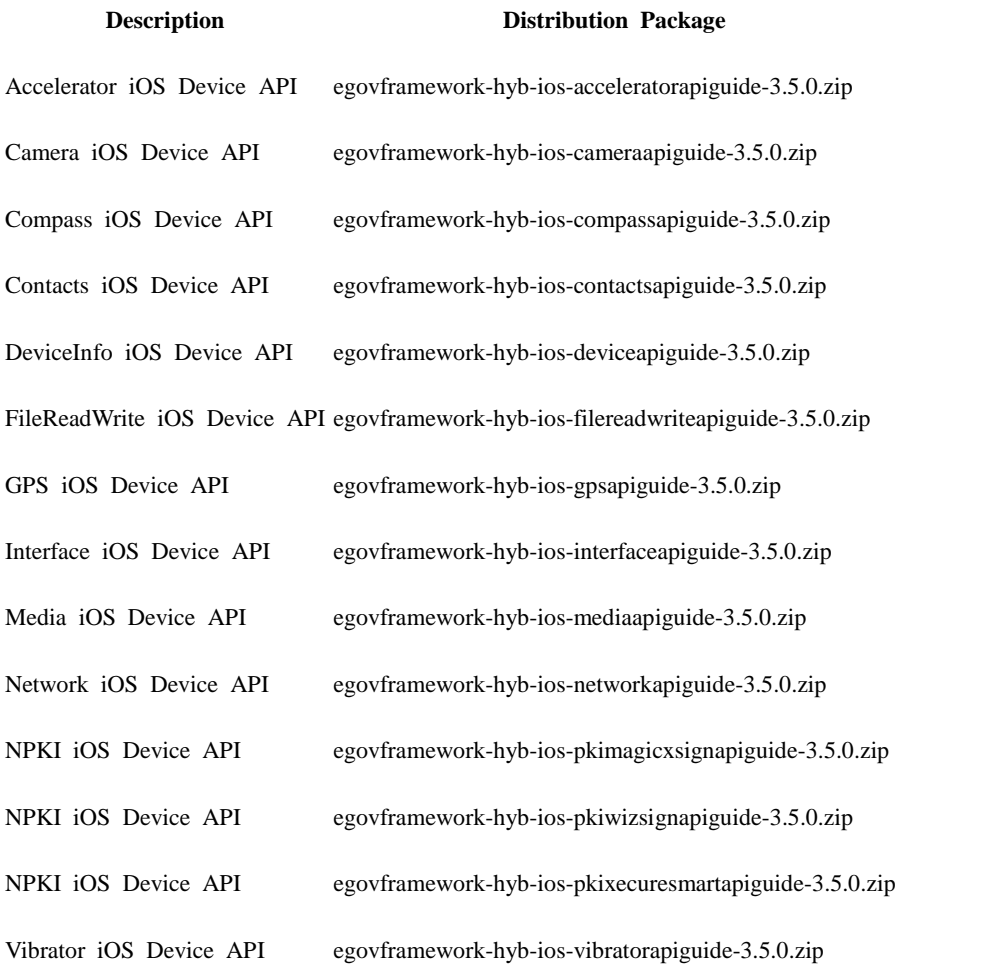

## **Web Server Application**

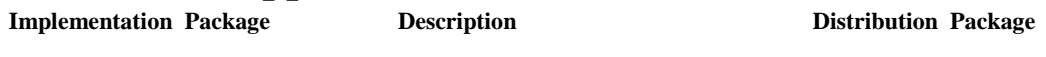

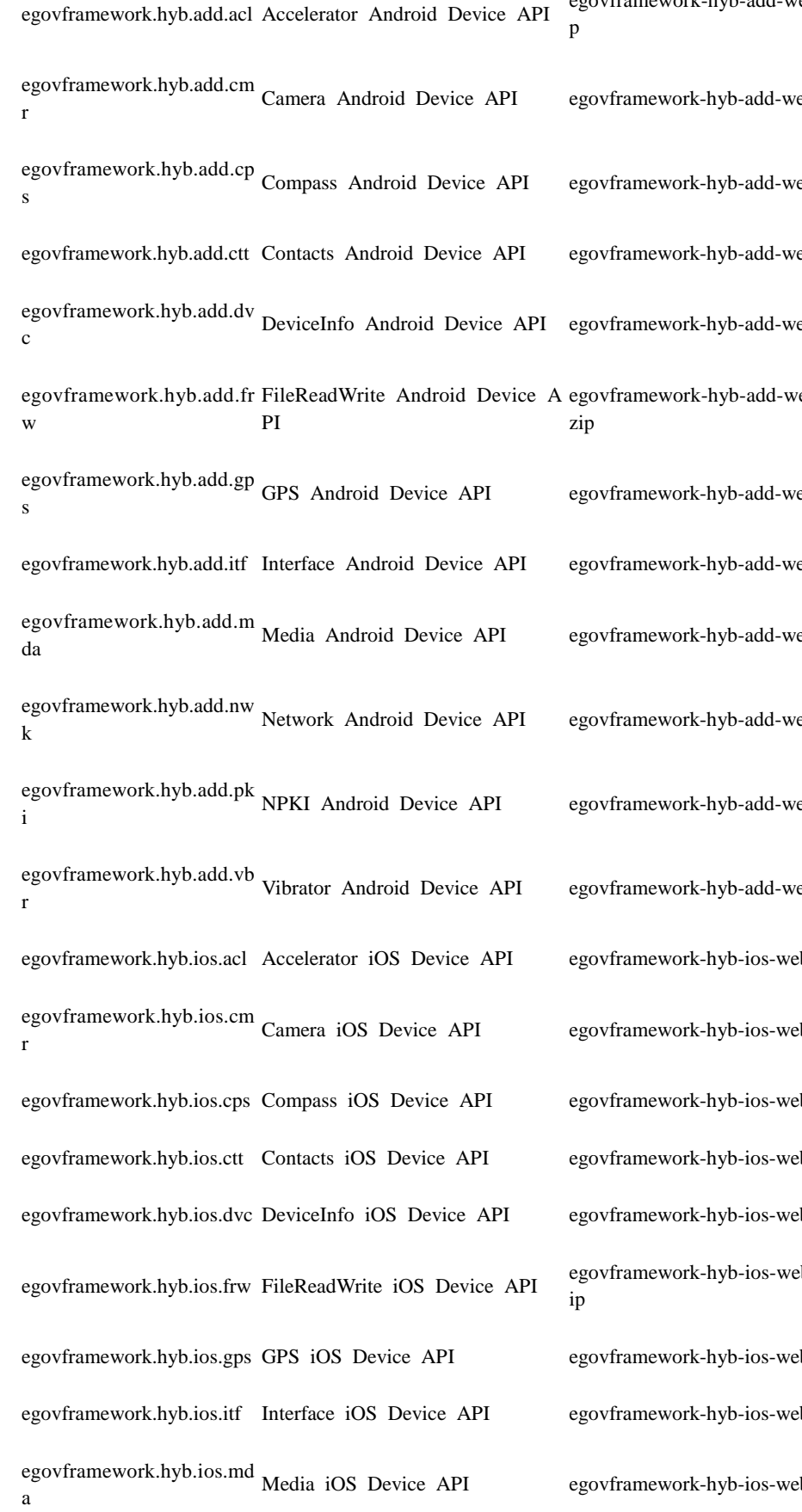

egovframework-hyb-add-web-acceleratorapiguide-3.5.0.zi

eb-camera apiguide-3.5.0.zip

 $eb$ -compassapiguide-3.5.0.zip

eb-contacts apiguide-3.5.0.zip

eb-deviceapiguide-3.5.0.zip

eb-filereadwriteapiguide-3.5.0.

eb-gpsapiguide-3.5.0.zip

eb-interface apiguide-3.5.0.zip

eb-media apiguide-3.5.0.zip

eb-network apiguide-3.5.0.zip

eb-pki apiguide-3.5.0.zip

eb-vibrator apiguide-3.5.0.zip

eb-accelerator apiguide-3.5.0.zip

b-cameraapiguide-3.5.0.zip

eb-compass apiguide-3.5.0.zip

b-contacts apiguide-3.5.0.zip

b-deviceapiguide-3.5.0.zip

eb-filereadwrite apiguide-3.5.0.z

eb-gps apiguide-3.5.0.zip b-interface apiguide-3.5.0.zip

b-media apiguide-3.5.0.zip

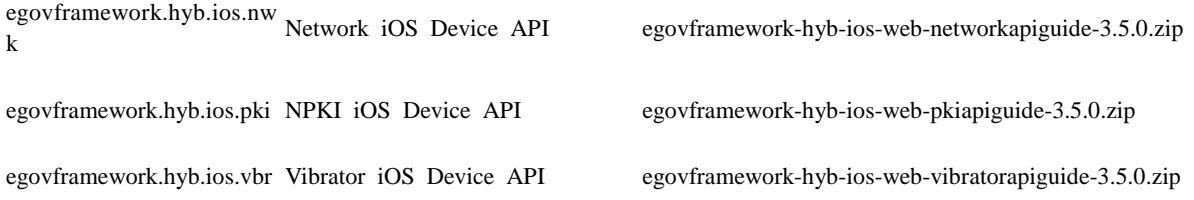

## **Configuration File**

#### **Android Platform**

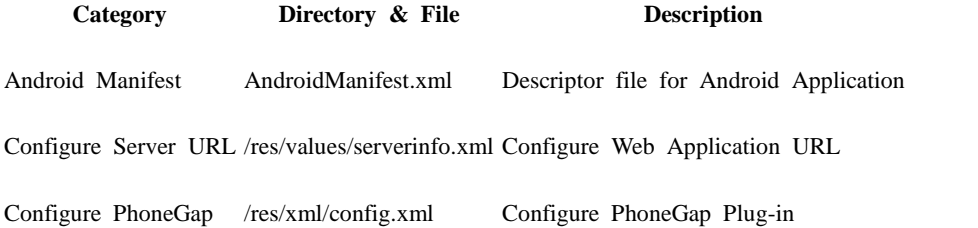

#### **iOS Platform**

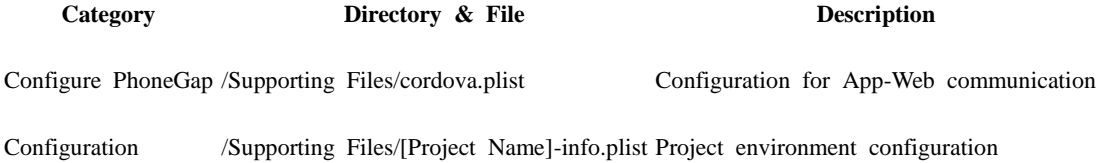

### **Web Server Application**

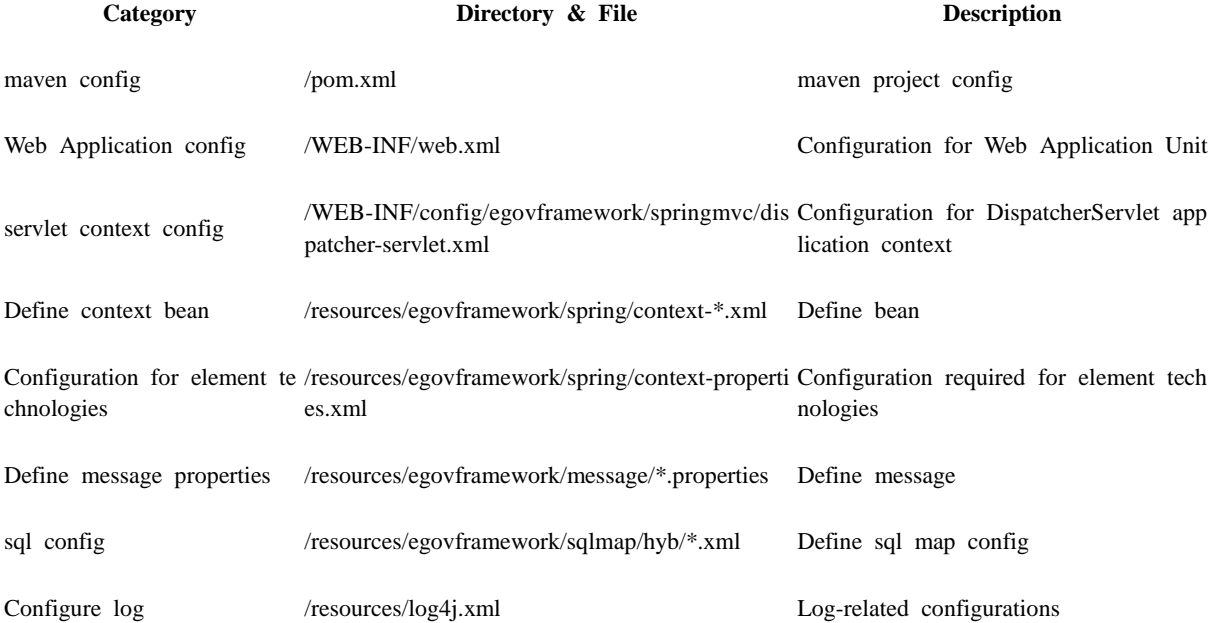